# **Оператор выбора switch**

```
<body> 
Прогноз погоды на какой-день Вас интересует:<br><br> 
<form name="forma5"> 
  <select name="day" size="7"> 
    <option selected value="mon">понедельник
    <option value="tue">вторник
    <option value="wen">среда
    <option value="thu">четверг
    <option value="fri">пятница
    <option value="sat">суббота
    <option value="san">воскресенье
  </select> 
<input type="button" value="OK" onClick="Vday(forma5);"> 
<br><br>
<textarea cols="35" rows="5" wrap="virtual" name="res"></textarea> 
</form> 
</body>
```
# **Использовать оператор** *if*

function Vday(obj){

 if (obj.elements[0][0].selected) obj.res.value="В понедельник будет ветрено, температура воздуха поднимется до +20 градусов";

 if (obj.elements[0][1].selected) obj.res.value="Во вторник будет солнечно, температура воздуха поднимется до +25 градусов"; if (obj.elements[0][2].selected) obj.res.value="В среду будет прохладно, температура воздуха опустится до +17 градусов"; if (obj.elements[0][3].selected) obj.res.value="В четверг будет пасмурно, температура воздуха опустится до +10 градусов"; if (obj.elements[0][4].selected) obj.res.value="В пятницу будет облачно, температура воздуха поднимется до +15 градусов"; if (obj.elements[0][5].selected) obj.res.value="В субботу будет ветрено, температура воздуха поднимется до +27 градусов"; if (obj.elements[0][6].selected) obj.res.value="В воскресенье будет ясно, температура воздуха поднимется до +30 градусов"; }

#### **Прогноз только на один**

#### **день**

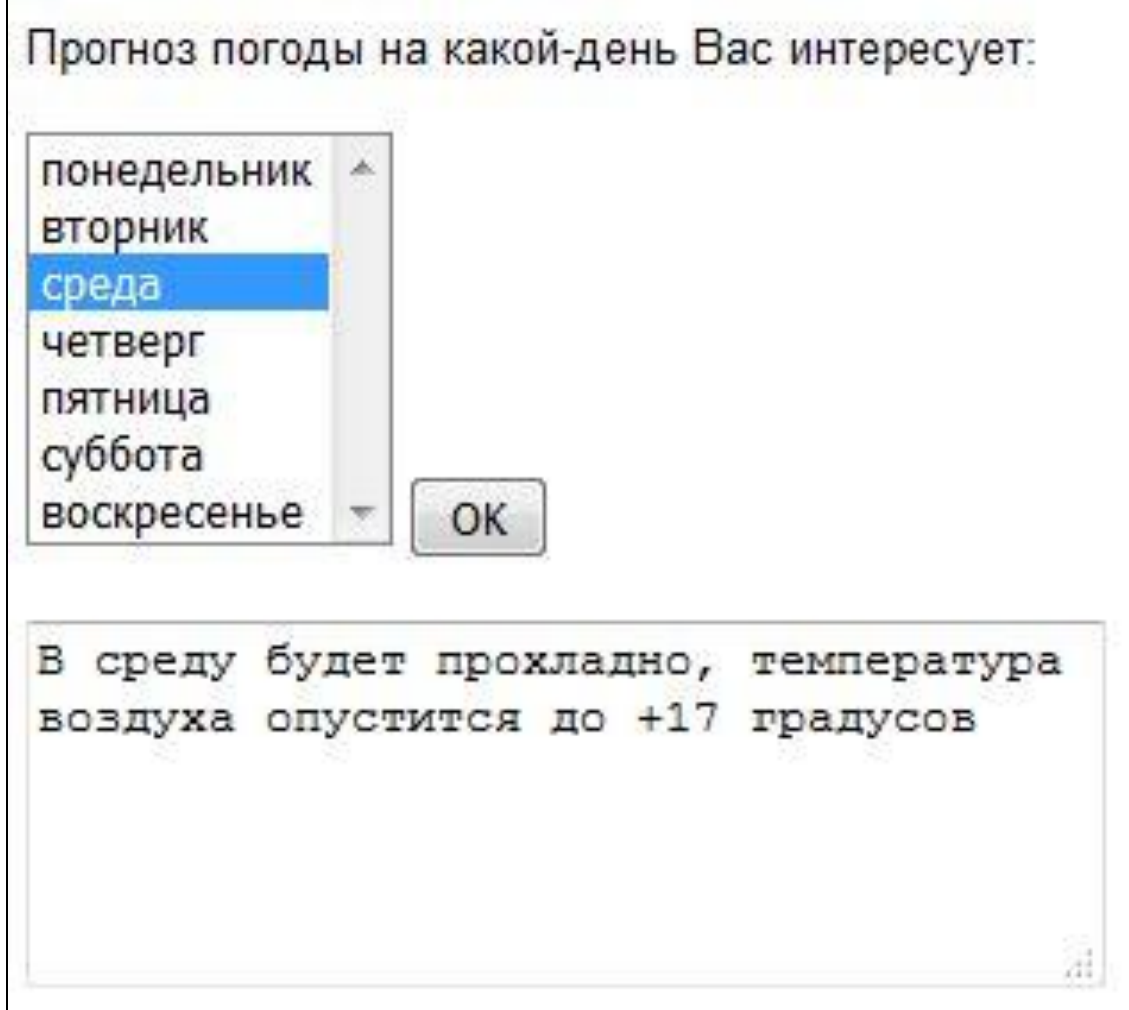

## **Пользователь вводит день недели в текстовое поле**

<body>

Прогноз погоды на какой-день Вас интересует: <br><br>

```
 <form name="forma6">
```

```
 <input type="text" size="15" maxlength="15" name="zn">
```

```
 <input type="button" value="OK" 
onClick="Vday1(forma6);"><br><br>
```

```
<textarea cols="35" rows="5" name="res"></textarea>
   </form> 
</body>OK
```
### **Оператор выбора** *switch*

```
switch (B)
{
case L1: S1;
case L2: S2;
... ... ...
case Ln: Sn;
default:S
}
```
где *B* - выражение, *L1, L2, ..., Ln* - литералы, а *S1, S2, ..., Sn* - операторы.

### **Пример использования switch**

```
var a = 2 + 2; 
switch (a) { 
   case 3:
    alert( 'Маловато' ); 
     break; 
   case 4: 
    alert( 'В точку!' ); 
    break; 
   case 5: 
    alert( 'Перебор' ); 
     break; 
   default: 
    alert( 'Я таких значений не знаю' ); 
}
```
#### **Пользователь вводит день недели в текстовое поле с** *switch*

```
function Vday1(obj){ 
  var a=obj.zn.value; 
  var s; 
  switch (a) 
  { 
    case 'понедельник': s="В понедельник будет ветрено, температура воздуха поднимется
до +20 градусов"; break;
```

```
 case 'вторник': s="Во вторник будет солнечно, температура воздуха поднимется до +25 
градусов"; break;
```
 **case 'среда': s="В среду будет прохладно, температура воздуха опустится до +17 градусов"; break;** 

 **case 'четверг': s="В четверг будет пасмурно, температура воздуха опустится до +10 градусов"; break;** 

 **case 'пятница': s="В пятницу будет облачно, температура воздуха поднимется до +15 градусов"; break;** 

 **case 'суббота': s="В субботу будет ветрено, температура воздуха поднимется до +27 градусов"; break;** 

 **case 'воскресенье': s="В воскресенье будет ясно, температура воздуха поднимется до +30 градусов"; break;**

```
 default: s='Укажите правильно день недели'
```

```
 }
```
**}**

```
 obj.res.value=s;
```
# **Задание для самостоятельной работы**

✔ напишите сценарий, который будет отображать название месяца по введенному пользователем числу (от 1 до 12).

# **Задание для самостоятельной работы\***

**Даны два целых числа: D (день) и M (месяц), определяющие правильную дату. Вывести знак Зодиака и гороскоп, соответствующий этой дате:**

```
«Водолей» (20.1–18.2),
```

```
«Рыбы» (19.2–20.3),
```

```
«Овен» (21.3–19.4),
```

```
«Телец» (20.4–20.5),
```

```
«Близнецы» (21.5–21.6), «Рак» (22.6–22.7),
```

```
«Лев» (23.7–22.8),
```

```
«Дева» (23.8–22.9),
```

```
«Весы» (23.9–22.10),
```

```
«Скорпион» (23.10–22.11),
```

```
«Стрелец» (23.11–21.12),
```

```
«Козерог» (22.12–19.1).
```